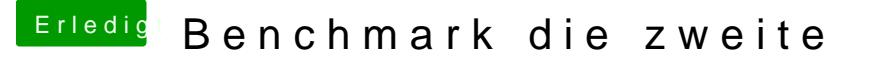

Beitrag von b33st vom 1. April 2017, 16:30

## [@elmac](https://www.hackintosh-forum.de/index.php/User/42854-elmacci/)ci

Wenn es man nüchtern betrachtet, macht es durchaus Sinn.

## [Ra](https://www.hackintosh-forum.de/user/84513-ralf/)lf

Wie hast du es geschafft, dass deine Pascal erkannt wird? Meine 10 nirgendwo auf. (Boote und arbeite auch von/mit HD 530)